**УДК 378.225+378.048.2**

## **С.В. Чискидов, А.И. Симаков, Е.Н. Павличева**

# **Проблемы интеграции проектных решений инструментальных средств разработки информационных систем**

В статье рассматриваются проблемы интеграции инструментальных средств разработки экономических информационных систем, применяемых при выполнении выпускных квалификационных работ обучающимися в МГПУ по направлению прикладной информатики. Представлены результаты проектирования и разработки программного модуля для решения проблем интеграции инструментальных средств в сквозной технологии разработки информационных систем.

*Ключевые слова*: экономическая информационная система; инструментальные средства; проблемы интеграции; разработка информационных систем; программный модуль.

Одна из проблем, существующая при разработке и внедрении ин-<br>формационных систем, — это конвертация данных и организация<br>прозрачного перехода для обеспечения сохранности и корректформационных систем, — это конвертация данных и организация прозрачного перехода для обеспечения сохранности и корректной передачи данных. При разработке экономических информационных систем (ЭИС) используются различные инструментальные средства: CA ERWin Process Modeler, CA ERWin Data Modeler; IBM Rational Rose; 1С: Предприятие и другие [1: с. 110]. Отсутствие интеграции между инструментальными средствами, используемыми при разработке ЭИС, может привести к появлению ошибок в формируемых проектных решениях, а также к увеличению продолжительности разработки информационной системы [2: с. 47; 3: с. 20]. В настоящее время отсутствуют какие-либо эффективные средства, автоматизирующие процесс интеграции проектных решений перечисленных инструментальных средств.

Целью данной работы является создание программного модуля, позволяющего загрузить формируемые проектные решения, полученные в CA ERWin Process & Data Modeler, в базовую конфигурацию системы 1С: Предприятие 8.3. Для достижения поставленной цели решены следующие задачи: исследована проблема интеграции проектных решений инструментальных средств ИС; проведен анализ существующих способов интеграции; проведен анализ XSD и XML-структуры данных, выгружаемых из среды инструментальных средств разработки проектных решений; выбраны инструментальные средства

разработки программного модуля, разработан прототип программного модуля интеграции проектных решений, разработана методика применения программного модуля в сквозной технологии разработки ЭИС.

- Разработка ЭИС включает в себя выполнение работ по созданию:
- − модели бизнес-процессов предметной области;
- − модели базы данных ЭИС;
- прототипа информационной системы и его тестирование.

Проектные решения поэтапной разработки ЭИС для предотвращения возникновения возможных ошибок должны обладать возможностью интеграции между собой. На рис. 1 представлена обобщенная схема интеграции рассматриваемых проектных решений.

Анализ инструментальных средств CA ERWin Process & Data Modeler показал, что они обладают возможностью интеграции проектных решений, так как относятся к одному семейству программного обеспечения. Однако эти средства не интегрируются с платформой 1С: Предприятие. Ранее предпринимались попытки создания модуля интеграции, но при его работе возникали ошибки при отображении связей между сущностями модели данных. Кроме того, оставалась нерешенной проблема автоматизированного создания базовой конфигурации 1С.

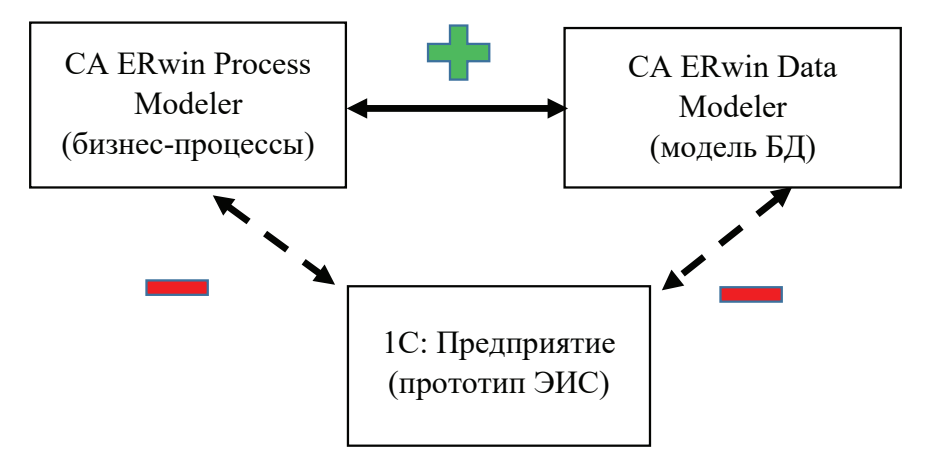

**Рис. 1**. Обобщенная схема интеграции проектных решений

Отсутствие интеграции между данными инструментальными средствами существенно влияет и на продолжительность разработки ЭИС, так как в системе 1С: Предприятие необходимо создавать заново все объекты конфигурации, которые являются сущностями в модели данных, созданной при помощи CA ERWin Data Modeler.

С появлением системы 1С: Предприятие версии 8.3 появилась возможность выгрузки и загрузки конфигурации в файлы формата XML [4: с. 804]. Данная возможность позволяет решить проблемы программного создания конфигураций, которые возникли при первой попытке интеграции с системой 1С: Предприятие версий 8.1 и 8.2.

#### 100 ВЕСТНИК МГПУ **в** СЕРИЯ «ИНФОРМАТИКА И ИНФОРМАТИЗАЦИЯ ОБРАЗОВАНИЯ»

Контекстная диаграмма стандарта IDEF0, отражающая верхний функциональный уровень процесса интеграции проектных решений инструментальных средств разработки ЭИС, представлена на рисунке 2.

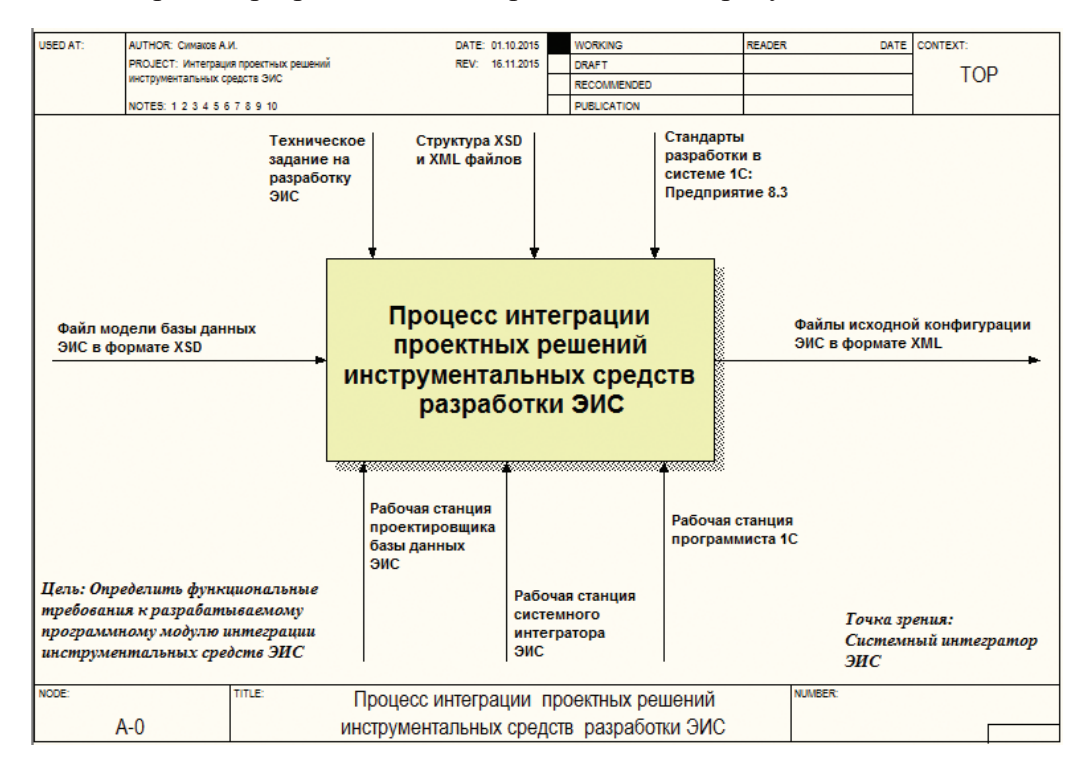

Рис. 2. Контекстная диаграмма верхнего уровня

На диаграмме показаны входной информационный объект — файл модели базы данных ЭИС в формате XSD и выходной объект — файл исходной конфигурации ЭИС в формате XML. На процесс интеграции оказывают определяющие воздействия техническое задание на разработку ЭИС, структура XSD и XML файлов, а также стандарты разработки в системе 1С: Предприятие 8.3. Механизмами исполнения функций процесса интеграции являются рабочие станции проектировщика базы данных ЭИС, системного интегратора ЭИС и программиста 1С.

Далее контекстная диаграмма верхнего уровня «Процесс интеграции проектных решений инструментальных средств разработки ЭИС» была декомпозирована. Результатом разбиения стала дочерняя диаграмма декомпозиции уровня А0, которая представлена на рисунке 3.

Концепция модуля интеграции заключается в следующем: после этапа разработки модели данных ЭИС в CA ERWin Data Modeler необходимо выгрузить все созданные сущности, их атрибуты и типы данных атрибутов, а также связи между сущностями в единый файл формата XSD. Далее этот файл загружается в разработанный программный модуль, в котором пользователь на первом этапе создает подсистемы и назначает загружаемые сущности

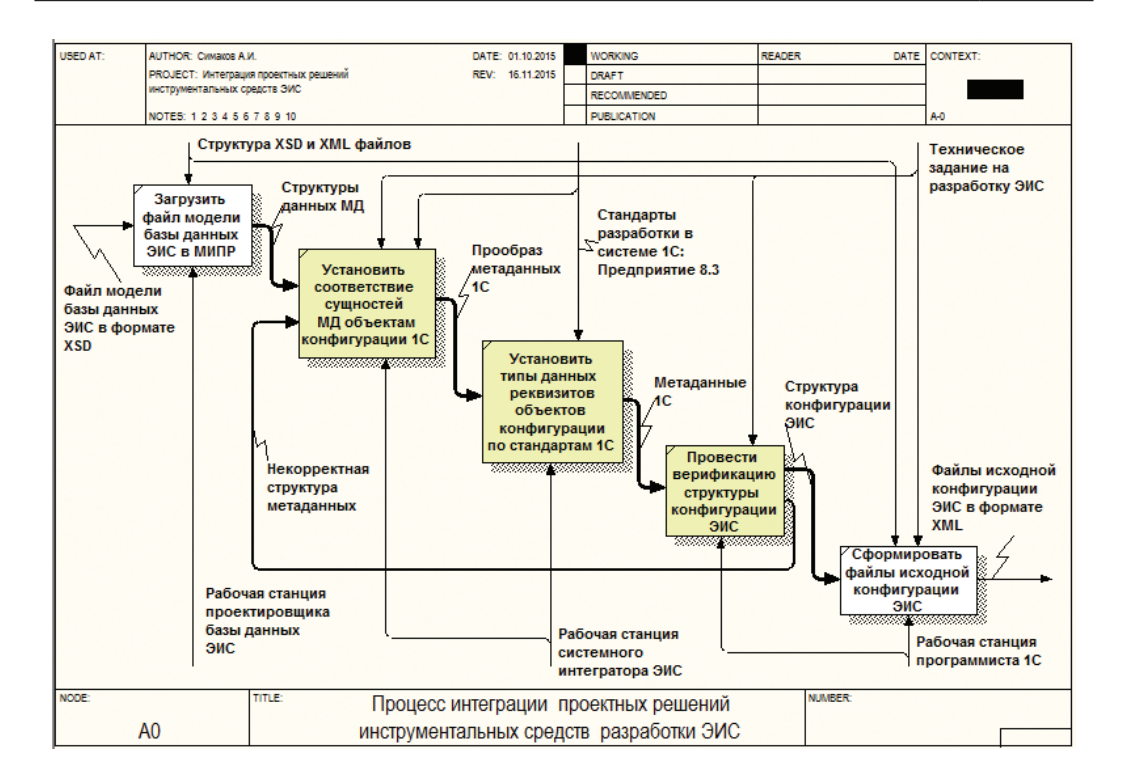

Рис. 3. Диаграмма декомпозиции уровня А0

как объекты конфигурации 1С. На втором этапе у объектов конфигурации назначаются реквизиты и их типы данных, при этом типы данных загружаются из модели данных ЭИС. Отличие состоит только в том, что типы данных приводятся к стандартам 1С.

Например, у типа данных «Число» появляется длина и точность. Так же появляются такие типы данных, как «Справочник. Ссылка», «Документ. Ссылка» и т. д. На следующем этапе интеграции необходимо выбрать каталог выгружаемой конфигурации и проверить целостность всех создаваемых объектов. После создания файлов конфигурации формата XML необходимо загрузить полученную конфигурацию в 1С: Предприятие 8.3. После этой загрузки можно продолжать разработку ЭИС, наполняя ее остальными объектами конфигурации.

Прототип программного модуля для интеграции проектных решений разработан на языке программирования C# в среде разработки Microsoft Visual Studio 2013. Этот выбор обосновывается тем, что данный инструмент максимально подходит для программной реализации подобного рода приложений.

Разработанный прототип программного модуля интеграции проектных решений (ПР) позволяет программно создать базовую конфигурацию 1С на основе модели бизнес-процессов и модели базы данных ЭИС, реализуя сквозную технологию процесса разработки экономических ЭИС.

Данный прототип программного модуля находится в стадии разработки, поэтому в настоящий момент можно программно создать только такие прикладные объекты конфигурации, как «Справочник», «Документ» и «Подсистема». Для создания иных объектов конфигурации необходимо провести анализ и синтез XML-структуры этих объектов, например, таких как «Перечисление», «Табличная часть», «Регистр накопления», «Регистр сведений» и др.

Одна из экранных форм разработанного прототипа программного модуля представлена на рисунке 4.

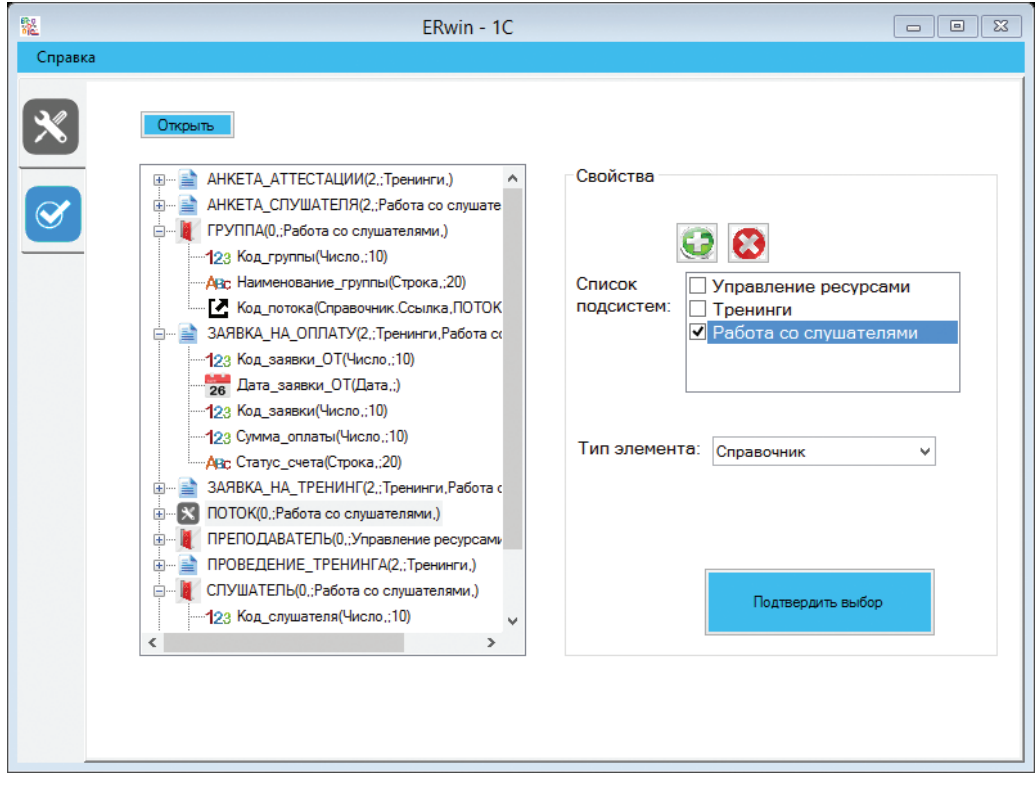

Рис. 4. Экранная форма прототипа программного модуля для интеграции

В настоящий момент данный программный продукт апробируется и после внесения доработок планируется его внедрение в качестве базового средства интеграции инструментальных средств, используемых в сквозной технологии разработки экономических информационных систем. Это позволит значительно усовершенствовать процесс интеграции за счет загрузки формируемых проектных решений, полученных в CA ERWin Process & Data Modeler, в базовую конфигурацию системы 1С: Предприятие 8.3.

#### *Литература*

1. *Щеголев А.Б., Федин Ф.О., Чискидов С.В., Павличева Е.Н.* Разработка базы данных информационной системы учреждения дополнительного образования детей // Вестник Российского университета дружбы народов. Серия «Информатизация образования». 2015. № 1. С. 110–118.

2. *Барсукова К.Н., Чискидов С.В., Павличева Е.Н.* Актуальные проблемы автоматизации учета результатов обучения студентов в вузе (на примере ИМИИЕН ГБОУ ВПО МГПУ) // Информационные ресурсы России. 2015. № 3 (145). С. 37–39.

3. *Федин Ф.О., Морозова Т.В., Павличева Е.Н.* Модель информационно-аналитической системы обработки данных малых инновационных предприятий при высших учебных заведениях // Вестник Московского городского педагогического университета. Серия «Информатика и информатизация образования». 2015. № 1 (31). С. 20–25.

4. *Радченко М.Г., Хрусталева Е.Ю.* 1C: Предприятие 8.3. Практическое пособие разработчика. Примеры и типовые приемы. М.: 1С-Паблишинг. 2014. 804 с.

### *Literatura*

1. *Shhegolev A.B., Fedin F.O., Chiskidov S.V., Pavlicheva E.N.* Razrabotka bazy' danny'x informacionnoj sistemy' uchrezhdeniya dopolnitel'nogo obrazovaniya detej // Vestnik Rossijskogo universiteta druzhby' narodov. Seriya «Informatizaciya obrazovaniya». 2015. № 1. S. 110–118.

2. *Barsukova K.N., Chiskidov S.V., Pavlicheva E.N.* Aktual'ny'e problemy' avtomatizacii ucheta rezul'tatov obucheniya studentov v vuze (na primere IMIIEN GBOU VPO MGPU) // Informacionny'e resursy' Rossii. 2015. № 3 (145). S. 37–39.

3. *Fedin F.O., Morozova T.V., Pavlicheva E.N.* Model' informacionno-analiticheskoj sistemy' obrabotki danny'x maly'x innovacionny'x predpriyatij pri vy'sshix uchebny'x zavedeniyax // Vestnik Moskovskogo gorodskogo pedagogicheskogo universiteta. Seriya «Informatika i informatizaciya obrazovaniya». 2015. № 1 (31). S. 20–25.

4. *Radchenko M.G., Xrustaleva E.Yu.* 1C: Predpriyatie 8.3. Prakticheskoe posobie razrabotchika. Primery' i tipovy'e priemy'. M.: 1S-Pablishing. 2014. 804 s.

*S.V. Chiskidov, A.I. Simakov, E.N. Pavlicheva*

### **Problems of Integration of Design Solutions of Development Tools of Information Systems**

The article considers the problems of integration of development tools of economic information systems used in the performance of final qualifying works by Moscow City University learners in the direction of Applied Computer Science. The results of the design and development of a software module for solving problems of integration of tools in a in cross-cutting technology of the development of information systems.

*Keywords*: economic information system; tools; integration problems; development of information systems; software module.